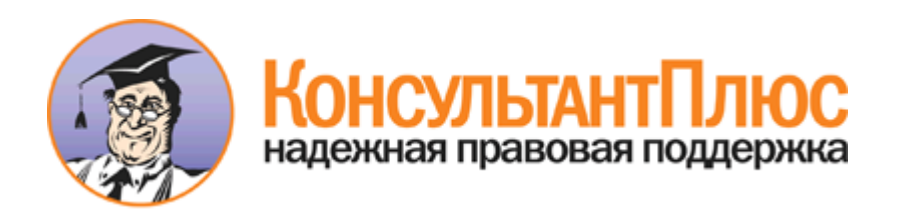

# Приказ Судебного департамента при Верховном Суде РФ от 28.12.2016 N 252 (ред. от 20.02.2018) "Об утверждении Порядка подачи в арбитражные суды Российской Федерации документов в электронном виде, в том числе в форме электронного документа" (вместе с "Порядком подачи в арбитражные суды Российской Федерации документов в электронном виде, в том числе в форме электронного документа")

Документ предоставлен **[КонсультантПлюс](http://www.consultant.ru)**

**[www.consultant.ru](http://www.consultant.ru)**

Дата сохранения: 29.10.2018

## **СУДЕБНЫЙ ДЕПАРТАМЕНТ ПРИ ВЕРХОВНОМ СУДЕ РОССИЙСКОЙ ФЕДЕРАЦИИ**

**ПРИКАЗ от 28 декабря 2016 г. N 252**

## **ОБ УТВЕРЖДЕНИИ ПОРЯДКА ПОДАЧИ В АРБИТРАЖНЫЕ СУДЫ РОССИЙСКОЙ ФЕДЕРАЦИИ ДОКУМЕНТОВ В ЭЛЕКТРОННОМ ВИДЕ, В ТОМ ЧИСЛЕ В ФОРМЕ ЭЛЕКТРОННОГО ДОКУМЕНТА**

Список изменяющих документов (в ред. [Приказа](consultantplus://offline/ref=62EC6E5C8CD9C20B82BE7A0BE5D5E9B75D437B43645EEF46769FFA8706AAC0C8729C54B9DAFA185C32B79522AD27F591E37537A8AB93A37Ct9TAH) Судебного департамента при Верховном Суде РФ от 20.02.2018 N 28)

В соответствии с Федеральным [законом](consultantplus://offline/ref=62EC6E5C8CD9C20B82BE7A0BE5D5E9B75C4A7B456457EF46769FFA8706AAC0C8729C54B9DAFA185836B79522AD27F591E37537A8AB93A37Ct9TAH) от 8 января 1998 г. N 7-ФЗ "О Судебном департаменте при Верховном Суде Российской Федерации", в целях реализации положений Арбитражного процессуального кодекса Российской Федерации, Федерального [закона](consultantplus://offline/ref=62EC6E5C8CD9C20B82BE7A0BE5D5E9B75D4A7F44655DEF46769FFA8706AAC0C8729C54B9D1AE491863B1C37AF773F88DE86B37tAT0H) от 24 июля 2002 г. N 96-ФЗ "О введении в действие Арбитражного процессуального кодекса Российской Федерации", Федерального [закона](consultantplus://offline/ref=62EC6E5C8CD9C20B82BE7A0BE5D5E9B75D4A7F446257EF46769FFA8706AAC0C8609C0CB5D8F3065D36A2C373E8t7TAH) от 23 июня 2016 г. N 220-ФЗ "О внесении изменений в отдельные законодательные акты Российской Федерации в части применения электронных документов в деятельности органов судебной власти" приказываю:

1. Утвердить и ввести в действие с 1 января 2017 г. прилагаемый Порядок подачи в арбитражные суды Российской Федерации документов в электронном виде, в том числе в форме электронного документа.

2. Контроль за исполнением настоящего приказа возложить на заместителя Генерального директора Судебного департамента при Верховном Суде Российской Федерации Паршина А.И.

> Генеральный директор А.В.ГУСЕВ

Утвержден приказом Судебного департамента при Верховном Суде Российской Федерации от 28 декабря 2016 г. N 252

### **ПОРЯДОК ПОДАЧИ В АРБИТРАЖНЫЕ СУДЫ РОССИЙСКОЙ ФЕДЕРАЦИИ ДОКУМЕНТОВ В ЭЛЕКТРОННОМ ВИДЕ, В ТОМ ЧИСЛЕ В ФОРМЕ ЭЛЕКТРОННОГО ДОКУМЕНТА**

# **1. ОБЩИЕ ПОЛОЖЕНИЯ**

1.1. Порядок подачи в арбитражные суды Российской Федерации документов в электронном виде, в том числе в форме электронного документа (далее - Порядок подачи документов) разработан в соответствии с положениями Арбитражного процессуального кодекса Российской Федерации (далее - АПК РФ), Федерального [закона](consultantplus://offline/ref=62EC6E5C8CD9C20B82BE7A0BE5D5E9B75D4A7F44655DEF46769FFA8706AAC0C8729C54B9D1AE491863B1C37AF773F88DE86B37tAT0H) от 24.07.2002 N 96-ФЗ "О введении в действие Арбитражного процессуального кодекса Российской Федерации", Федерального [закона](consultantplus://offline/ref=62EC6E5C8CD9C20B82BE7A0BE5D5E9B75D4A7F446257EF46769FFA8706AAC0C8609C0CB5D8F3065D36A2C373E8t7TAH) от 23.06.2016 N 220-ФЗ "О внесении изменений в отдельные законодательные акты Российской Федерации в части применения электронных документов в деятельности органов судебной власти" (далее - Федеральный закон от 23.06.2016 N 220-ФЗ), предусматривающими возможность подачи документов в электронном виде, в том числе в форме электронного документа, подписанного электронной подписью, посредством заполнения формы, размещенной на официальном сайте

суда в информационно-телекоммуникационной сети "Интернет".

1.2. В соответствии с [частью 7 статьи 4](consultantplus://offline/ref=62EC6E5C8CD9C20B82BE7A0BE5D5E9B75C4A7B406156EF46769FFA8706AAC0C8729C54B9DEFE185762ED8526E470F18DEB6B28AAB590tATBH) АПК РФ (в редакции Федерального закона от 23.06.2016 N 220-ФЗ) исковое заявление, заявление, жалоба, представление и иные документы могут быть поданы в суд на бумажном носителе или в электронном виде, в том числе в форме электронного документа, подписанного электронной подписью в порядке, установленном законодательством Российской Федерации, посредством заполнения формы, размещенной на официальном сайте суда в информационно-телекоммуникационной сети "Интернет".

Положения [АПК](consultantplus://offline/ref=62EC6E5C8CD9C20B82BE7A0BE5D5E9B75C4A7B406156EF46769FFA8706AAC0C8609C0CB5D8F3065D36A2C373E8t7TAH) РФ, предусматривающие подачу в арбитражные суды Российской Федерации (далее суды) документов в электронном виде, в том числе в форме электронного документа, подписанного электронной подписью в порядке, установленном законодательством Российской Федерации (далее - документы в электронном виде), посредством заполнения формы, размещенной на официальном сайте суда в информационно-телекоммуникационной сети "Интернет", реализуются путем применения настоящего Порядка подачи документов.

Подача запросов, предложений, заявлений или жалоб в суд в соответствии с Федеральным [законом](consultantplus://offline/ref=62EC6E5C8CD9C20B82BE7A0BE5D5E9B75D4279416357EF46769FFA8706AAC0C8609C0CB5D8F3065D36A2C373E8t7TAH) от 22.12.2008 N 262-ФЗ "Об обеспечении доступа к информации о деятельности судов в Российской Федерации", Федеральным [законом](consultantplus://offline/ref=62EC6E5C8CD9C20B82BE7A0BE5D5E9B75D427C416557EF46769FFA8706AAC0C8609C0CB5D8F3065D36A2C373E8t7TAH) от 02.05.2006 N 59-ФЗ "О порядке рассмотрения обращений граждан Российской Федерации" Порядком подачи документов не регулируется.

Подача документов в электронном виде, которые содержат сведения, составляющие государственную тайну, Порядком подачи документов не регулируется.

1.3. В целях реализации настоящего Порядка подачи документов используются следующие основные понятия:

электронный документ - документ, созданный в электронной форме без предварительного документирования на бумажном носителе, подписанный электронной подписью в соответствии с законодательством Российской Федерации;

электронный образ документа (электронная копия документа, изготовленного на бумажном носителе) переведенная в электронную форму с помощью средств сканирования копия документа, изготовленного на бумажном носителе, заверенная в соответствии с Порядком подачи документов простой электронной подписью или усиленной квалифицированной электронной подписью;

электронная подпись - информация в электронной форме, присоединенная к подписываемому электронному документу или иным образом связанная с ним и позволяющая идентифицировать лицо, подписавшее электронный документ;

ключ электронной подписи - уникальная последовательность символов, предназначенная для создания электронной подписи. В качестве ключа простой электронной подписи используется учетная запись физического лица ЕСИА;

ЕСИА - федеральная государственная информационная система "Единая система идентификации и аутентификации в инфраструктуре, обеспечивающей информационно-технологическое взаимодействие информационных систем, используемых для предоставления государственных и муниципальных услуг в электронной форме";

обращение в суд - документ, созданный в соответствии с процессуальным законодательством, направленный в суд;

лицо, подающее документы в суд - заявитель или его представитель, пользователь личного кабинета;

информационная система - информационная система "Мой арбитр";

личный кабинет - информационный ресурс, размещенный в информационной системе "Мой арбитр", предназначенный для реализации участниками судебного процесса права на подачу в суд документов в электронном виде;

система автоматизации судопроизводства - автоматизированная информационная система

"Судопроизводство", программный комплекс "Судебно-арбитражное делопроизводство", автоматизирующие процессуальную деятельность судов.

# **2. УСЛОВИЯ ПОДАЧИ ДОКУМЕНТОВ В ЭЛЕКТРОННОМ ВИДЕ**

#### **2.1. Личный кабинет**

2.1.1. Документы подаются через личный кабинет, созданный в информационной системе "Мой арбитр".

2.1.2. Личный кабинет создается на физическое лицо, которым подаются документы в электронном виде в суд; при подаче документов представителем личный кабинет создается на имя представителя (далее пользователь, пользователь личного кабинета). Через личный кабинет представителя могут быть поданы документы в отношении одного и более представляемых им физических и (или) юридических лиц.

Личный кабинет создается в автоматическом режиме путем подтверждения личных данных физического лица, в том числе его фамилии, имени и отчества (при наличии).

2.1.3. Доступ к личному кабинету осуществляется посредством идентификации и аутентификации с использованием учетной записи физического лица ЕСИА (упрощенной, стандартной или подтвержденной).

2.1.4. При идентификации и аутентификации пользователя посредством упрощенной, стандартной или подтвержденной учетной записи физического лица ЕСИА возможна подача в суд электронных образов документов.

При идентификации и аутентификации пользователя посредством подтвержденной учетной записи физического лица ЕСИА возможна подача электронных документов, подписанных электронной подписью в соответствии с законодательством Российской Федерации.

#### **2.2. Требования к электронным образам документов**

2.2.1. Электронный образ документа создается с помощью средств сканирования.

Сканирование документа на бумажном носителе должно производиться в масштабе 1:1 в черно-белом либо сером цвете (качество 200 - 300 точек на дюйм), обеспечивающем сохранение всех реквизитов и аутентичных признаков подлинности, а именно: графической подписи лица, печати и углового штампа бланка (при наличии), сканирование в режиме полной цветопередачи осуществляется при наличии в документе цветных графических изображений либо цветного текста, если это имеет значение для рассмотрения дела.

2.2.2. Файл электронного образа документа должен быть в формате PDF (рекомендуется создавать электронный образ документа с возможностью копирования текста).

Размер файла электронного образа не должен превышать 30 Мб.

2.2.3. Каждый отдельный электронный образ документа должен быть представлен в виде отдельного файла. Наименование файла должно позволять идентифицировать электронный образ документа и количество листов в нем (например: Накладная 996 от 15122016 1 л.pdf).

2.2.4. Файлы и данные, содержащиеся в них, должны быть доступными для работы, не должны быть защищены от копирования и печати электронного образа, не должны содержать интерактивные и мультимедийные элементы, внедренные сценарии на языке JavaScript или любых других языках программирования.

2.2.5. Электронный образ документа заверяется в соответствии с Порядком подачи документов простой электронной подписью или усиленной квалифицированной электронной подписью.

## **2.3. Требования к электронным документам**

2.3.1. Электронный документ изначально создается в электронной форме без предварительного документирования на бумажном носителе.

2.3.2. Файл обращения в суд должен быть в формате PDF с возможностью копирования текста.

Файлы документов, прилагаемых к обращениям в суд, представляются в том формате, в котором они подписаны электронной подписью. При этом файлы документов, прилагаемых к обращениям в суд, могут быть представлены в следующих форматах:

1) PDF, RTF, DOC, DOCX, XLS, XLSX, ODT - для документов с текстовым содержанием;

2) PDF, JPEG (JPG), PNG, TIFF - для документов с графическим содержанием.

Размер файла электронного документа не должен превышать 30 Мб.

2.3.3. Каждый отдельный документ должен быть представлен в виде отдельного файла. Наименование файла должно позволять идентифицировать документ и количество листов в документе (например: Накладная 996 от 15122016 1 л.pdf).

2.3.4. Файлы и данные, содержащиеся в них, должны быть доступными для работы, не должны быть защищены от копирования и печати, не должны содержать интерактивные и мультимедийные элементы, внедренные сценарии на языке JavaScript или любых других языках программирования.

2.3.5. Электронный документ должен быть подписан усиленной квалифицированной электронной подписью.

Порядок подачи документов не предусматривает подачи электронных документов, подписанных простой электронной подписью или усиленной неквалифицированной электронной подписью.

Электронные подписи, которыми подписаны обращения в суд и прилагаемые к ним документы, должны соответствовать требованиям усиленной квалифицированной электронной подписи, при их создании должен использоваться формат PKCS#7 (Public-Key Cryptography Standard#7, общее описание стандарта PKCS#7, опубликованного в качестве RFC (Request for Comments) с номером 2315, доступно по адресу http://tools.ietf.org/html/rfc2315) без включения подписываемых данных.

Электронная подпись должна содержаться в отдельном файле (отсоединенная электронная подпись).

При подписании документа несколькими лицами каждая электронная подпись должна содержаться в отдельном файле.

Порядок подачи документов не предусматривает подачи электронных документов, подписанных присоединенными электронными подписями.

2.3.6. Электронный документ должен быть подписан электронной подписью лица, которое указано в тексте электронного документа как лицо, его подписавшее.

Не допускается представление в суд электронных документов, подписанных электронной подписью лица, которое не указано в тексте электронного документа как лицо, его подписавшее.

# **3. ПОДАЧА ДОКУМЕНТОВ В ЭЛЕКТРОННОМ ВИДЕ (ЗАПОЛНЕНИЕ ФОРМЫ, РАЗМЕЩЕННОЙ НА ОФИЦИАЛЬНОМ САЙТЕ СУДА В ИНФОРМАЦИОННО-ТЕЛЕКОММУНИКАЦИОННОЙ СЕТИ "ИНТЕРНЕТ")**

#### **3.1. Общие требования**

3.1.1. Требования к форме и содержанию документов, подаваемых в соответствии с Порядком подачи документов, определяются процессуальным законодательством Российской Федерации.

Документы подаются в суд путем направления пользователем соответствующего обращения и прилагаемых к нему документов.

Документы, направляемые пользователем в связи с вынесенными судами определениями об оставлении

без движения искового заявления (заявления), апелляционной жалобы, кассационной жалобы, другими определениями, а также документы, направляемые по инициативе пользователя в качестве дополнения к ранее направленным документам, представляются в виде приложений к соответствующему заявлению (ходатайству) либо к сопроводительному письму, в котором должно быть указано, в частности, кем, кому (с указанием Ф.И.О. судьи) и в связи с чем (указываются номер дела, реквизиты судебного акта, которым истребованы документы) направляются документы.

3.1.2. При подготовке к направлению документов в электронном виде в суд пользователем личного кабинета заполняется форма, размещенная на официальном сайте суда в информационно-телекоммуникационной сети "Интернет":

1) вводится номер дела (если производство по делу возбуждено):

при подаче в арбитражный суд первой инстанции отзыва на исковое заявление (заявление), встречного иска, заявления о вступлении в дело, иного заявления (ходатайства) пользователь вводит номер дела, рассматриваемого с его участием;

при подаче апелляционной жалобы, отзыва на апелляционную жалобу, кассационной жалобы, отзыва на кассационную жалобу, заявления о пересмотре судебного акта по новым или вновь открывшимся обстоятельствам, отзыва на заявление о пересмотре судебного акта по новым или вновь открывшимся обстоятельствам, заявления (ходатайства) пользователь вводит номер дела, по которому принят соответственно обжалуемый судебный акт или судебный акт, о пересмотре которого ходатайствует заявитель;

при подаче заявления о присуждении компенсации за нарушение права на судопроизводство в разумный срок или права на исполнение судебного акта в разумный срок пользователь вводит номер дела, в связи с рассмотрением которого он обращается с соответствующим заявлением;

2) указывается информация о заявителе, об участниках судебного процесса (данная информация указывается также в тексте подаваемого обращения), в том числе:

если участником судебного процесса является юридическое лицо, указываются его полное наименование, ИНН, основной государственный регистрационный номер (ОГРН) (при отсутствии у него ИНН указывается его ОГРН), адрес места нахождения (с обязательным указанием почтового индекса). Если истцами (заявителями), ответчиками (заинтересованными лицами) выступают несколько лиц, указывается информация о каждом из них. Если участником судебного процесса является иностранное юридическое лицо, требование об указании ИНН и ОГРН не применяется;

если участником судебного процесса является физическое лицо, указываются его фамилия, имя, отчество (при его наличии), дата и место рождения, адрес регистрации физического лица (с обязательным указанием почтового индекса), ИНН (при его наличии), является ли пользователь индивидуальным предпринимателем (для индивидуальных предпринимателей указание ИНН и ОГРНИП обязательно, также указывается адрес фактического проживания), наличие доверенности, выданной лицом, от имени которого подаются документы. Если истцами (заявителями), ответчиками (заинтересованными лицами) выступают несколько лиц, указывается информация о каждом из них. Если участником судебного процесса является иностранное физическое лицо, требование об указании ИНН и ОГРНИП не применяется;

если участником судебного процесса является публично-правовое образование, указывается ИНН и ОГРН органа государственной власти или органа местного самоуправления, в лице которого, по мнению заявителя, выступает публично-правовое образование;

если участником судебного процесса является должностное лицо органа государственной власти или органа местного самоуправления, указывается ИНН и ОГРН органа государственной власти или органа местного самоуправления, в котором это должностное лицо осуществляет свою профессиональную служебную деятельность;

если участником судебного процесса является войсковая часть, не являющаяся юридическим лицом, указывается ИНН и ОГРН соответствующего федерального органа исполнительной власти, в котором федеральным законом предусмотрена военная служба;

если участником судебного процесса является орган, не имеющий статуса юридического лица, наделенный федеральным законом отдельными государственными или иными публичными полномочиями и созданный на основании федерального закона или решения федерального органа государственной власти, указывается ИНН и ОГРН федерального органа, обеспечивающего деятельность пользователя (либо ответчика, заинтересованного лица);

если участником судебного процесса является подразделение Центрального банка Российской Федерации (Банка России), не являющееся юридическим лицом, указывается ИНН и ОГРН Центрального банка Российской Федерации;

если участником судебного процесса является орган, не имеющий статуса юридического лица, наделенный законом отдельными государственными или иными публичными полномочиями и созданный на основании решения органа государственной власти субъекта Российской Федерации, указывается ИНН и ОГРН высшего исполнительного органа государственной власти соответствующего субъекта Российской Федерации;

если участником судебного процесса является орган (например, административная комиссия), не имеющий статуса юридического лица, наделенный законом отдельными полномочиями по решению вопросов местного значения, государственными или иными публичными полномочиями и созданный на основании решения органа местного самоуправления, указывается ИНН и ОГРН местной администрации (исполнительно-распорядительного органа соответствующего муниципального образования);

3) указываются номера телефонов (мобильный, стационарный), номера факсов (при наличии), адреса электронной почты и другие требуемые сведения;

4) указывается адресат обращения:

при подаче в арбитражный суд первой инстанции искового заявления (заявления), отзыва на исковое заявление (заявление), встречного иска, заявления о вступлении в дело, иного заявления (ходатайства) в качестве адресата пользователь указывает арбитражный суд субъекта Российской Федерации, в который направляется соответствующее обращение. Если документы подаются по делам, относящимся к подсудности Суда по интеллектуальным правам, в качестве адресата пользователь указывает Суд по интеллектуальным правам;

при подаче в арбитражный суд апелляционной инстанции апелляционной жалобы в качестве адресата пользователь указывает арбитражный суд, принявший обжалуемый судебный акт в первой инстанции [\(часть 2](consultantplus://offline/ref=62EC6E5C8CD9C20B82BE7A0BE5D5E9B75C4A7B406156EF46769FFA8706AAC0C8729C54B9DAFB1E5B37B79522AD27F591E37537A8AB93A37Ct9TAH) [статьи 257,](consultantplus://offline/ref=62EC6E5C8CD9C20B82BE7A0BE5D5E9B75C4A7B406156EF46769FFA8706AAC0C8729C54B9DAFB1E5B37B79522AD27F591E37537A8AB93A37Ct9TAH) [статья 272](consultantplus://offline/ref=62EC6E5C8CD9C20B82BE7A0BE5D5E9B75C4A7B406156EF46769FFA8706AAC0C8729C54B9DAFB1F5531B79522AD27F591E37537A8AB93A37Ct9TAH) АПК РФ). При подаче в арбитражный суд апелляционной инстанции отзыва на апелляционную жалобу, заявления (ходатайства) в качестве адресата пользователь указывает соответствующий арбитражный апелляционный суд;

при подаче в арбитражный суд кассационной инстанции кассационной жалобы в качестве адресата пользователь указывает арбитражный суд, принявший обжалуемый судебный акт в первой инстанции [\(часть 1](consultantplus://offline/ref=62EC6E5C8CD9C20B82BE7A0BE5D5E9B75C4A7B406156EF46769FFA8706AAC0C8729C54B9DAFB105D37B79522AD27F591E37537A8AB93A37Ct9TAH) [статьи 275](consultantplus://offline/ref=62EC6E5C8CD9C20B82BE7A0BE5D5E9B75C4A7B406156EF46769FFA8706AAC0C8729C54B9DAFB105D37B79522AD27F591E37537A8AB93A37Ct9TAH) АПК РФ), в качестве адресата кассационной жалобы на судебный акт Суда по интеллектуальным правам, принятый им в качестве суда первой инстанции, пользователь указывает Суд по интеллектуальным правам ([часть 1.1 статьи 284](consultantplus://offline/ref=62EC6E5C8CD9C20B82BE7A0BE5D5E9B75C4A7B406156EF46769FFA8706AAC0C8729C54BDDCF8130867F8947EEB7BE692EA7534A8B4t9T9H) АПК РФ). При подаче жалобы на определение арбитражного суда кассационной инстанции ([статья 291](consultantplus://offline/ref=62EC6E5C8CD9C20B82BE7A0BE5D5E9B75C4A7B406156EF46769FFA8706AAC0C8729C54B9DAFB115F33B79522AD27F591E37537A8AB93A37Ct9TAH) АПК РФ) в качестве адресата указывается арбитражный суд кассационной инстанции (арбитражный суд округа или Суд по интеллектуальным правам), вынесший соответствующее определение. При подаче в арбитражный суд кассационной инстанции отзыва на кассационную жалобу, заявления (ходатайства) в качестве адресата пользователь указывает соответствующий арбитражный суд округа или Суд по интеллектуальным правам;

при подаче заявления о пересмотре судебного акта по новым или вновь открывшимся обстоятельствам в качестве адресата пользователь указывает арбитражный суд первой инстанции, принявший соответствующий судебный акт. Если судебный акт первой инстанции был изменен судом апелляционной инстанции или судом кассационной инстанции либо судом вышестоящей инстанции принят новый судебный акт, в качестве адресата пользователь указывает арбитражный суд, который изменил или принял новый судебный акт по делу ([статья](consultantplus://offline/ref=62EC6E5C8CD9C20B82BE7A0BE5D5E9B75C4A7B406156EF46769FFA8706AAC0C8729C54BCDEFC130867F8947EEB7BE692EA7534A8B4t9T9H) [310](consultantplus://offline/ref=62EC6E5C8CD9C20B82BE7A0BE5D5E9B75C4A7B406156EF46769FFA8706AAC0C8729C54BCDEFC130867F8947EEB7BE692EA7534A8B4t9T9H) АПК РФ). При подаче отзыва на заявление о пересмотре судебного акта по новым или вновь открывшимся обстоятельствам в качестве адресата пользователь указывает арбитражный суд, рассматривающий заявление о пересмотре судебного акта по новым или вновь открывшимся обстоятельствам;

при подаче заявления о присуждении компенсации за нарушение права на судопроизводство в разумный срок или права на исполнение судебного акта в разумный срок в качестве адресата пользователь указывает арбитражный суд, принявший решение [\(часть 1 статьи 222.2](consultantplus://offline/ref=62EC6E5C8CD9C20B82BE7A0BE5D5E9B75C4A7B406156EF46769FFA8706AAC0C8729C54B9DAF81A5A35B79522AD27F591E37537A8AB93A37Ct9TAH) АПК РФ);

5) выбирается вид обращения в суд, указываются его реквизиты и загружаются файлы подаваемых документов.

3.1.3. К обращению в суд, подаваемому представителем, должен быть приложен документ, подтверждающий полномочия представителя ([статья 62](consultantplus://offline/ref=62EC6E5C8CD9C20B82BE7A0BE5D5E9B75C4A7B406156EF46769FFA8706AAC0C8729C54B9DAFA1B5A37B79522AD27F591E37537A8AB93A37Ct9TAH) АПК РФ).

Доверенность представляется в виде электронного документа, подписанного усиленной квалифицированной электронной подписью представляемого лица, либо в виде электронного образа документа, заверенного усиленной квалифицированной электронной подписью представляемого лица, либо электронного образа, заверенного простой электронной подписью или усиленной квалифицированной электронной подписью лица, подающего документы.

Ордер на исполнение поручения, выдаваемый соответствующим адвокатским образованием, представляется в виде электронного образа документа, заверенного усиленной квалифицированной электронной подписью должностного лица, выдавшего ордер либо заверенного простой электронной подписью или усиленной квалифицированной электронной подписью лица, подающего документы.

Если обращение в суд в соответствии с законодательством и Порядком подачи документов должно быть подписано (заверено) усиленной квалифицированной электронной подписью, при подаче такого обращения в электронном виде к нему прикладывается доверенность, подписанная (заверенная) усиленной квалифицированной электронной подписью представляемого лица.

#### **3.2. Подача документов в рамках судопроизводства в арбитражных судах (в соответствии с Арбитражным процессуальным кодексом Российской Федерации)**

3.2.1. Обращение в суд и прилагаемые к нему документы могут быть поданы в суд в виде электронных документов, подписанных усиленной квалифицированной электронной подписью лица, подающего документы (заявителя или его представителя), либо в виде электронных образов документов, заверенных простой электронной подписью или усиленной квалифицированной электронной подписью лица, подающего документы.

3.2.2. Усиленной квалифицированной электронной подписью должны быть подписаны обращения в суд:

заявление об обеспечении доказательств [\(статья 72](consultantplus://offline/ref=62EC6E5C8CD9C20B82BE7A0BE5D5E9B75C4A7B406156EF46769FFA8706AAC0C8729C54B9DAFA1C5E31B79522AD27F591E37537A8AB93A37Ct9TAH) АПК РФ);

заявление об обеспечении иска [\(статья 92](consultantplus://offline/ref=62EC6E5C8CD9C20B82BE7A0BE5D5E9B75C4A7B406156EF46769FFA8706AAC0C8729C54B9DAFA1D5936B79522AD27F591E37537A8AB93A37Ct9TAH) АПК РФ);

заявление об обеспечении имущественных интересов ([статья 99](consultantplus://offline/ref=62EC6E5C8CD9C20B82BE7A0BE5D5E9B75C4A7B406156EF46769FFA8706AAC0C8729C54B9DAFA1E5C31B79522AD27F591E37537A8AB93A37Ct9TAH) АПК РФ);

заявление об обеспечении исполнения судебного акта ([статья 100](consultantplus://offline/ref=62EC6E5C8CD9C20B82BE7A0BE5D5E9B75C4A7B406156EF46769FFA8706AAC0C8729C54B9DAFA1E5E37B79522AD27F591E37537A8AB93A37Ct9TAH) АПК РФ);

ходатайство о приостановлении исполнения решения государственного органа, органа местного самоуправления, иного органа, должностного лица [\(статья 199](consultantplus://offline/ref=62EC6E5C8CD9C20B82BE7A0BE5D5E9B75C4A7B406156EF46769FFA8706AAC0C8729C54B9DAFB1A583EB79522AD27F591E37537A8AB93A37Ct9TAH) АПК РФ);

ходатайство о приостановлении исполнения судебных актов ([статьи 265.1,](consultantplus://offline/ref=62EC6E5C8CD9C20B82BE7A0BE5D5E9B75C4A7B406156EF46769FFA8706AAC0C8729C54BEDBFE130867F8947EEB7BE692EA7534A8B4t9T9H) [283](consultantplus://offline/ref=62EC6E5C8CD9C20B82BE7A0BE5D5E9B75C4A7B406156EF46769FFA8706AAC0C8729C54B9DAFB105B36B79522AD27F591E37537A8AB93A37Ct9TAH) АПК РФ);

исковое заявление, заявление, апелляционная жалоба, кассационная жалоба, содержащие ходатайство о принятии обеспечительных мер [\(статьи 125](consultantplus://offline/ref=62EC6E5C8CD9C20B82BE7A0BE5D5E9B75C4A7B406156EF46769FFA8706AAC0C8729C54B9DAFA1F5931B79522AD27F591E37537A8AB93A37Ct9TAH), [260](consultantplus://offline/ref=62EC6E5C8CD9C20B82BE7A0BE5D5E9B75C4A7B406156EF46769FFA8706AAC0C8729C54B9DAFB1E5437B79522AD27F591E37537A8AB93A37Ct9TAH), [265.1](consultantplus://offline/ref=62EC6E5C8CD9C20B82BE7A0BE5D5E9B75C4A7B406156EF46769FFA8706AAC0C8729C54BEDBFE130867F8947EEB7BE692EA7534A8B4t9T9H), [277](consultantplus://offline/ref=62EC6E5C8CD9C20B82BE7A0BE5D5E9B75C4A7B406156EF46769FFA8706AAC0C8729C54B9DAFB105D3FB79522AD27F591E37537A8AB93A37Ct9TAH), [283](consultantplus://offline/ref=62EC6E5C8CD9C20B82BE7A0BE5D5E9B75C4A7B406156EF46769FFA8706AAC0C8729C54B9DAFB105B36B79522AD27F591E37537A8AB93A37Ct9TAH) АПК РФ).

Данные обращения подаются в суд в виде электронного документа, подписанного усиленной квалифицированной электронной подписью лица, подающего документы (заявителя или его представителя), либо в виде электронного образа документа, заверенного усиленной квалифицированной электронной подписью. При этом усиленная квалифицированная электронная подпись, которой заверен электронный образ документа, должна принадлежать лицу, подписавшему документ на бумажном носителе.

3.2.3. Если обращение в суд в виде электронного документа или в виде электронного образа документа подписано (заверено) усиленной квалифицированной электронной подписью, электронные образы документов, прилагаемые к обращению в суд, считаются заверенными усиленной квалифицированной электронной подписью лица, подающего документы.

Если обращение в суд подано в виде электронного образа документа, такое обращение и прилагаемые к нему электронные образы документов считаются заверенными простой электронной подписью лица, подающего документы.

3.2.4. К апелляционной и кассационной жалобам обжалуемые судебные акты прилагаются путем выбора пользователем копии соответствующего судебного акта из информационной системы "Картотека арбитражных дел".

Обжалуемые судебные акты могут быть приложены к апелляционной и кассационной жалобам в виде электронных документов, подписанных усиленной квалифицированной электронной подписью (подписями) судьи (судей), принявшего (принявших) судебный акт, либо электронных образов обжалуемых судебных актов, заверенных усиленной квалифицированной электронной подписью судьи, председательствующего по делу, председателя суда (заместителя председателя суда) или уполномоченного работника аппарата суда.

3.2.5. При подаче заявления о пересмотре судебного акта по новым или вновь открывшимся обстоятельствам пользователем применяются правила, указанные в пункте 3.2.4 Порядка подачи документов.

3.2.6. К заявлениям (ходатайствам) судебные акты могут быть приложены:

в виде электронных документов, подписанных усиленной квалифицированной электронной подписью (подписями) судьи (судей), принявшего (принявших) судебный акт;

в виде электронных образов судебных актов, заверенных усиленной квалифицированной электронной подписью судьи, председательствующего по делу, председателя суда (заместителя председателя суда), уполномоченного работника аппарата суда;

в виде электронных образов судебных актов, заверенных простой электронной подписью или усиленной квалифицированной электронной подписью лица, подающего документы;

в виде копий судебных актов из информационной системы "Картотека арбитражных дел", заверенных простой электронной подписью или усиленной квалифицированной электронной подписью лица, подающего документы.

## **4. ЗАВЕРШЕНИЕ ПОДАЧИ ДОКУМЕНТОВ**

4.1. По завершении загрузки файлов, содержащих обращение в суд и прилагаемые к нему документы, после осуществления проверки правильности введенных данных пользователь, выбирая соответствующую опцию, направляет в суд документы.

4.2. После направления в суд документов пользователю в личный кабинет приходит уведомление о поступлении документов в информационную систему, содержащее дату и время поступления документов.

4.3. Дата и время поступления документов в информационную систему определяются по московскому времени, фиксируются автоматически и учитываются судом при рассмотрении вопроса о соблюдении срока для направления обращения в суд согласно процессуальному законодательству ([часть 6 статьи 114](consultantplus://offline/ref=62EC6E5C8CD9C20B82BE7A0BE5D5E9B75C4A7B406156EF46769FFA8706AAC0C8729C54B9DAFA1E5537B79522AD27F591E37537A8AB93A37Ct9TAH) АПК РФ).

В целях определения момента подачи документов по общему правилу принимаются во внимание дата и время информационной системы, а не дата и время часовой зоны, в которой находится суд - адресат направляемого обращения.

Дата и время поступления в информационную систему документов, поданных в суды, расположенные в 1-й часовой зоне (Калининградская область), определяются по дате и времени поступления документов в информационную систему минус 1 час.

4.4. Просмотр документов, поданных в суд в электронном виде, осуществляется работником аппарата суда, ответственным за прием документов в электронном виде, который должен убедиться в том, что документы, поступившие в информационную систему, адресованы суду, доступны для прочтения, оформлены в соответствии с Порядком подачи документов, включая соблюдение требования о наличии графической подписи лица в электронном образе обращения в суд, требований к электронной подписи. Если данные условия соблюдены, пользователю в личный кабинет направляется уведомление о получении судом поданных в электронном виде документов. В уведомлении указывается наименование суда, направляющего уведомление, наименования полученного обращения в суд и прилагаемых документов, дата и время поступления обращения в информационную систему и дата и время его получения судом. В уведомлении также может указываться номер соответствующего судебного дела.

Если названные условия не соблюдены, пользователю направляется уведомление о том, что документы не могут быть признаны поступившими в суд. В уведомлении указываются причины, в силу которых документы не могут считаться поступившими в суд.

4.5. Документы отклоняются по следующим причинам:

1) обращение в суд не адресовано данному суду;

2) обращение в суд является идентичным ранее направленному обращению;

3) документы нечитаемы, в частности: страницы документа (документов) перевернуты; документ (документы) содержит не все страницы; отсутствует возможность определить наличие всех страниц (нет нумерации); в файле отсутствует электронный документ или электронный образ документа; отсутствует связный текст;

4) файл обращения в суд и (или) файлы прилагаемых к нему документов представлены в форматах, не предусмотренных Порядком подачи документов;

5) обращение в суд и (или) прилагаемые к нему документы не представлены в виде отдельных файлов: в одном файле содержится несколько электронных документов или несколько электронных образов документов. Наименование файлов не позволяет идентифицировать документы, в них содержащиеся;

6) файл обращения в суд и (или) файлы прилагаемых к нему документов и (или) данные, содержащиеся в них, не доступны для работы, в частности: защищены от копирования и (или) печати, содержат интерактивные или мультимедийные элементы, внедренные сценарии на языке JavaScript или любых других языках программирования;

7) в нарушение законодательства Российской Федерации и Порядка подачи документов обращение в суд в виде электронного документа не подписано усиленной квалифицированной электронной подписью либо обращение в суд в виде электронного образа документа не заверено усиленной квалифицированной электронной подписью;

8) электронный образ обращения в суд не содержит графической подписи лица, обратившегося в суд;

9) электронная подпись не соответствует виду или формату, установленным Порядком подачи документов. Усиленная квалифицированная электронная подпись не прошла проверку: на момент подписания документа срок действия сертификата электронной подписи истек, электронная подпись не соответствует документу, документ был изменен (модифицирован) после подписания его электронной подписью;

10) номер дела, указанный пользователем при подаче документов, не соответствует номеру дела, указанному в обращении в суд;

11) к обращению в суд, подаваемому представителем, не приложен документ, подтверждающий полномочия представителя на предъявление документов в суд;

12) нарушены иные требования к электронным документам и (или) электронным образам документов, установленные Порядком подачи документов.

4.6. В целях приобщения к судебному делу распечатываются:

копия обращения в суд, поступившего в виде электронного образа документа или электронного документа;

сведения о результатах проверки усиленной квалифицированной электронной подписи электронного документа, включая информацию об усиленной квалифицированной электронной подписи, которой подписан электронный документ;

сведения о результатах проверки усиленной квалифицированной электронной подписи электронного образа документа, включая информацию об усиленной квалифицированной электронной подписи, которой подписан электронный образ документа;

сведения о простой электронной подписи, которой заверен электронный образ документа.

При необходимости распечатываются и приобщаются на бумажном носителе к материалам судебного дела копии документов, поступивших в электронном виде.

4.7. Документы, поступившие в информационную систему, должны быть зарегистрированы в системе автоматизации судопроизводства.

4.8. Прием, учет и регистрация поступивших в электронном виде документов производятся в том же порядке, в котором осуществляется прием, учет и регистрация документов на бумажном носителе.

4.9. Документы, поданные в суд в электронном виде, доступны для просмотра другим арбитражным судам и Верховному Суду Российской Федерации.